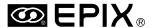

# **PXIPL**™LIBRARY

# $\nabla^2 f(x,y) \equiv \frac{\partial^2 f}{\partial x^2} + \frac{\partial^2 f}{\partial y^2} \qquad \frac{d_2 - f}{f}$

$$\begin{bmatrix}
\cos\emptyset & \sin\emptyset & 0 \\
-\sin\emptyset & \cos\emptyset & 0 \\
0 & 0 & 1
\end{bmatrix}$$

Pixel Clock: 45MHz
Pixel Jitter: 1.0 ns
Resolution: 6144 x 4096
Buffers: 253

Buffers: 253 Pixel Bits: 8

 $\frac{1}{d_1} + \frac{1}{d_2} = \frac{1}{f} \qquad \begin{array}{ccc} \text{Camera:} & \text{Area Scan} \\ \text{Trigger:} & \text{TTL} \\ \text{Field Delay:} & \text{5} \end{array}$ 

Blobs Found: 259  $\frac{2\lambda}{\pi n\omega_0}$  Center of Mass: (23.65, 78.78)

Subpixel Edge @: (97.3498, 87.5000)

$$\delta = 1.22 \frac{\lambda d_i}{l} \qquad s.n.r. = \frac{\overline{x}}{\sqrt{\sum (x_i - \overline{x})^2 / n}}$$

### **FEATURES**

- Image Processing and Analysis.
- Image Graphics and Printing.
- Image Morphology and Transforms.
- Subpixel Accuracy Measurements.
- Blob Analysis and Particle Tracking.
- Image Correlation.
- Image Load, Save, and Print.
- For use with XCLIB, SVOBJ, or 4MOBJ.
- C/C++ Library for 16 & 32 Bit DOS Programs.
- DLL for 16, 32, 64 bit Windows Applications.
- C/C++ Library for 32 bit & 64 bit Linux Programs.

# **Image Processing and Analysis Library**

### PROCESSING POWER

The PXIPL Library empowers C/C++ and Windows programmers to process and analyze images in conjunction with:

- The PIXCI® imaging boards and XCLIB Library,
- The EPIX® SILICON VIDEO® cameras, their PIXCI® imaging board, and XCLIB Library,
- The 4MEG VIDEO<sup>™</sup> imaging boards and 4MOBJ Library, or
- The SV-MUX<sup>™</sup> imaging boards and SVOBJ Library.

The PXIPL Library is compatible with all of the hardware and software environments supported by the XCLIB, 4MOBJ, and SVOBJ libraries. PXIPL routines operate directly upon imaging board buffers, upon images in PC memory, or upon images stored on disk.

PXIPL provides a wide selection of imaging routines. The major categories include: processing, enhancements, graphic lines and shapes, text overlay, printing, morphology, filters and edge detectors, transforms, convolutions, sequence integration and averaging, image printing, image copy and resizing, single image and image pair normalizations, blob analysis, histograms and moments, image load and save, calibration, correlation, subpixel accuracy measurements, and particle tracking.

# SOPHISTICATED SOLUTIONS

The PXIPL C/C++ Function Library allows embedding image processing and analysis into user-written applications. Under Windows, the PXIPL DLL provides services to existing Windows applications which support "hooks" into DLLs.

Under Windows, PXIPL also provides image display on the S/VGA with integrated (non-blinking) cross-hair cursor overlay and integrated palette modifications. PXIPL also provides "waterfall" display of repeatedly captured image lines on the S/VGA.

PXIPL assists user-written programs in applications such as image enhancement, archival, analysis, and measurement; event and motion study; document capture; particle analysis; visual inspection; machine vision and quality control. Join the scientists and engineers in medical, industrial, and research environments who rely upon EPIX® imaging solutions.

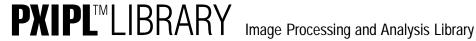

### **FEATURES**

Resolution Flexibility - PXIPL functions can process images of almost any size, located either in image board memory, PC memory, or disk files.

PXIPL functions will process any image captured by an EPIX® imaging board using either 4MOBJ, SVOBJ, or XCLIB software. Typical capture resolutions include 4x1, 32x32, 512x240, 752x480, 768x580, 1024x768, or 2048x2048. Monochrome pixels with a dynamic range from 1 bit (2 grey levels) to as large as 16 bits (2<sup>16</sup> grey levels) can be processed. Color pixels, in either RGB, YCrCb, or HSB color space, with a range of 1 to 16 bits per color component, are supported. Selected operations also support up to 32 bits per pixel. Image sequence operations, such as sequence average or sequence integration, support up to 2<sup>23</sup> images (8 bits per pixel).

The PXIPL functions are not restricted to processing images which were captured by EPIX® imaging boards. Images from any source, residing in PC memory, can be any size and any number of colors, limited only by availability of PC memory, and the CPU word size.1 Virtual Memory - Should PC memory be insufficient, images may also reside in disk files. All images, whether in an imaging board buffer, in PC memory, or in a disk file, can be enhanced and analyzed by the same functions!

Functional Flexibility - Typical PXIPL functions provide a broad spectrum of operations, allowing a single function to do the work of many functions. For example, a convolution function accepts parameters describing the image buffer, the area of interest within the buffer, the convolution size N, and the NxNkernel coefficients. This single function allows convolving with a 3x3, 9x9, 31x31, or 99x99 kernel size, limited only by available PC memory.

Efficiency - PXIPL functions are coded in optimized C, with selected segments handcoded in assembler. Many functions internally identify special cases, invoking code optimized for each special case. The NxN convolution, for example, examines the coefficients provided and selects custom routines depending upon the size of N, the multiplication and summation precision needed, and whether division is required.

Proven Performance - The same functions provided with PXIPL also form the backbone of the ready-to-run XCAP, 4MIP, SVIP, and XCIP interactive image analysis programs, and have been proven through daily use in on-line, rigorous, imaging applications.

Image Selection Flexibility - A typical enhancement function operates on any image buffer, on either the full image or selected area of interest, with the result saved to any buffer or area of interest of the same dimensions. Image pair operations allow independent selection of the two source image operands and of the image destination.

PXIPL functions for nonrectangular regions use a common method of region specification, supporting rotated elliptical, rotated rectangular, N-sided polygon, boundary path, and scan list specifications.

Functions can operate on any pixel color component of a color image; selected functions can also operate upon all color components.

```
struct pximage im1, im2, im3;
                                                            struct pximage *ip1, *ip2, *ip3;
struct pxy xysize = {752, 480};
                                                            unsigned long histogram[16], cnt;
unsigned char buffer[752][480];
void
              *mallocbuf = NULL;
                                                            ip1 = pxd_defineImage(1,1, // access image board buffer 1,
im1 = *pxd_defineImage(1,1, // access imaging
                                                                     188,120,564,360, // AOI of center 1/4 (assuming
       0,0,-1,-1,...,"Grey"); // board's buffer 1.
                                                                     .., "BofRGB"); // 752x480), RGB color space,
                                                                                       // access color #3, B of RGB.
pximage_memory(&im, buffer,
                            // access existing
                                                           pxip8_histab2(NULL, ip1,
                                                                                       // compute Blue AOI histogram
   &xysize, PXDATUCHAR,
                             // image in PC malloc memory,
                                                                     histogram, 16);
                                                                                       // binned into 16 ranges.
                             // size 752x480, of chars,
    8, 1,
    PXHINTGREY, 0);
                             // 8 bits per pixel,
                                                            ip2 = pxd_defineImage(1,1, // access image board buffer 1,
                             // one color, monochrome
                                                                     0,0,-1,-1,..,
                                                                                      // full image AOI, as HSB,
                                                                      "SofBSH"):
                                                                                       // access color #2, S of HSB.
pximage_memmalloc(&im3,
                             // create & access new image
                                                           pxip8_pixthresholdcnt(NULL, // count Saturation
    &mallocbuf,&xysize,
                             // in PC memory, 752x480,
                             // of chars, 8 bits/pixel,
    PXDATUCHAR. 8.
                                                                     ip2, 42, 0,&cnt); // values >= 42
    1, PXHINTGREY);
                             // one color, monochrome
                                                            ip3 = pxd defineImage(1,2, // access image board buffer 2,
                                                                     0,0,-1,-1,.., // full image AOI, as HSB
                                                                      "SofBSH");
                                                                                       // access color #2, S of HSB
                             // Subtract pixels of
pxip8_pairsub(&im1, &im2,
             &im3, 0);
                             // image 1 from image 2,
                                                            pxip8_copy(NULL,&ip3,&ip2); // set saturation of buffer 1
                             // put result in image 3.
                                                                                       // from buffer 2, leaving
                                                                                       // hue & brightness unchanged
```

Operating upon imaging board buffers & images in PC memory.

Operating upon selected colors of selected color space.

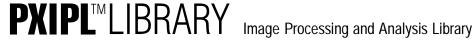

# **FEATURES**

### PXIPL FUNCTIONS

Add Pixels of Image Pair
Add Pixels with Mask in Region
AND Pixels with Mask in Region
AND Pixels with Mask in Region
AND Pixels with Mask in Region
AND Pixels with Mask in Region
AND Pixels with Mask in Region
AND Pixels with Mask in Region
AND Pixels with Mask in Region
AND Pixels with Mask in Region
AVI 10 File. Save Image Sequence
AVI 10 File. Save Image Sequence
AVI 10 File. Save Sequence - Init
AVI 20 File. Save Sequence - Init
AVI 20 File. Save Sequence - Init
AVI 20 File. Save Sequence - Init
AVI 20 File. Save Sequence - Done
Biral Pixels Save Sequence - Done
Biral Pixels Save Sequence - Init
Biral Pixels Save Sequence - Init
Biral Pixels Save Sequence - Init
Biral Pixels Save Sequence - Init
Biral Pixels Save Sequence - Init
Biral Pixels Save Sequence - Init
Biral Pixels Save Sequence - Init
Biral Pixels Save Sequence - Init
Biral Pixels Save Sequence - Init
Biral Pixels Save Sequence - Init
Biral Pixels Save Sequence - Init
Biral Pixels Save Image
Calibrate Spatial Mapping
Calibrate Spatial Mapping
Canibrate Spatial Mapping
Complement Pixel Values in Region
Compress Region Path
Compute Center of Mass of With Power of Region
Compute Center of Mass of With Power
Compute Center of Mass of With Power
Compute Histogram Orange Region
Compute Histogram Orange Region
Compute Histogram orange Region
Compute Histogram Statistics
Compute Histogram Statistics
Compute Histogram Statistics
Compute Histogram Statistics
Compute Histogram Statistics
Compute Histogram Statistics
Compute Histogram Statistics
Compute Histogram Statistics
Compute Histogram Statistics
Compute Histogram Statistics
Compute Histogram Statistics
Compute Histogram Statistics
Compute Histogram Statistics
Compute Histogram Statistics
Compute Histogram Statistics
Compute Histogram Statistics
Compute Histogram Statistics
Compute Histogram Statistics
Compute Histogram Statistics
Compute Histogram Statistics
Compute Histogram Statistics
Compute Histogram Statistics
Compute Statistic Histogram of Differences on Region
Compute Mapping
Compute Statistic

DOS S/VGA: Set Mode and Initialize Access DOS S/VGA: Terminate Access Draw 2-D Cosine Product Pattern Draw 2-D Fiducial Pattern Line Pair Pixel Shuffle
Line Pair Pixel UnShuffle
Linux: Display Cursor via XWindows/X11
Linux: Display Linaye via XWindows/X11
Load Image from File, Placked Binary
Load Image from File, Placked Binary
Load Image Sequence from File, Packed Binary
Load Image Sequence from File, Packed Binary
Load Image Sequence from File, Packed Binary
Load Image Sequence from File, Unpacked Binary
Load Image Sequence from File, Unpacked Binary
Map Pixel Values in Region
Map Dutar Pixel Values in Region
Map Lothar Pixel Values in Region
Map Untar Pixel Values in Region
Map untit 6 Pixel Values in Region
Map untit 6 Pixel Values in Region
Map untit 6 Pixel Values in Region
Map untit 6 Pixel Values in Map untit 6 Pixel Values
Map untit 8 Pixel Values in Map untit 8 Pixel Values
Map untit 8 Pixel Values in Map Pair
Medial Axis Thinning
Medial Axis Thinning
Morphology Closse
Morphology Dilation
Morphology Dilation
Morphology Erosion w. 3x3 Element
Morphology Erosion w. 3x3 Element

Morphology Erosion Morphology Hit-Miss Morphology Open Values in Region MSB Extend Pixel Values in Region MSB Extend Pixel Values Normalize Columns Mean Normalize Lines Mean Normalize Lines Mean Not Combolition, Inleger Normalize Columns Mean
Normalize Inage as per Background Image
Normalize Lines' Mean
Nxt Convolution, Real
Nxt Convolution, Real
Nxt Dynamic Threshold
Nxt Inverse Contrast Ratio Mapping
Nxt Inverse Contrast Ratio Mapping
Nxt Inverse Contrast Ratio Mapping
Nxt Inverse Contrast Ratio Mapping
Nxt Inverse Contrast Ratio Mapping
Nxt Inverse Contrast Ratio Mapping
Board Memory
Obtain Pitter painage Access into Imaging Board Memory
Obtain paimage Access into Imaging Board Memory
Obtain paimage Access into Imaging Board Memory
Obtain paimage Access into Imaging Board Memory
Obtain paimage Access into Imaging Board Memory
Obtain paimage Access into Imaging Board Memory
Obtain Parel Values in Region
Offset Pixel Values in Region
Offset Pixel Values in Region
Offset Pixel Values
Offset Pixel Values
Offset Pixel Values
Obtain Values
Obtain Values
Obtain Values
Obtain Values
Obtain Values
Obtain Values
Obtain Values
Obtain Values
Obtain Values
Obtain Values
Obtain Values
Obtain Values
Obtain Values
Obtain Values
Obtain Values
Obtain Values
Obtain Values
Obtain Values
Obtain Values
Obtain Values
Obtain Values
Obtain Values
Obtain Values
Obtain Values
Obtain Values
Obtain Values
Obtain Values
Obtain Values
Obtain Values
Obtain Values
Obtain Values
Obtain Values
Obtain Values
Obtain Values
Obtain Values
Obtain Values
Obtain Values
Obtain Values
Obtain Values
Obtain Values
Obtain Values
Obtain Values
Obtain Values
Obtain Values
Obtain Values
Obtain Values
Obtain Values
Obtain Values
Obtain Values
Obtain Values
Obtain Values
Obtain Values
Obtain Values
Obtain Values
Obtain Values
Obtain Values
Obtain Values
Obtain Values
Obtain Values
Obtain Values
Obtain Values
Obtain Values
Obtain Values
Obtain Values
Obtain Values
Obtain Values
Obtain Values
Obtain Values
Obtain Values
Obtain Values
Obtain Values
Obtain Values
Obtain Values
Obtain Values
Obtain Values
Obtain Values
Obtain Values
Obtain Values
Obtain Values
Obtain Values
Obtain Values
Obtain Values
Obtain Values
Obtain Values
Obtain Values
Obtain Values
Obtain Values
Obtain Va Ratio of Pixels of Image Pair
Recursive Average
Release Statali Mapping State
Release Statali Mapping State
Release Statali Mapping State
Right Shift Pixel Values in Region
Right Shift Pixel Values
SVGA: Display Cursor
SVGA: Display Cursor
SVGA: Display Cursor
SVGA: Display Cursor
SVGA: Display Cursor
SVGA: Translate Screen to Image Coordinates
SVGA: Translate Screen to Image Coordinates
SVGA: Translate Screen to Image Coordinates
SVGA: Translate Image to Screen Coordinates
SVGA: Translate Screen to Image Coordinates
SVGA: Translate Screen to Image Coordinates
SVGA: Waterfall Line Display
Save Image Sequence to File, Packed Binary
Save Image Sequence to File, Image State
Save Image to File, Packed Binary
Save Image to File, Packed Binary
Save Image to File, Packed Binary
Save Image to File, Packed Binary
Save Image to File, Packed Binary
Save Image to File, Packed Binary
Save Image to File, Packed Binary
Save Image to File, Packed Binary
Save Image to File, Packed Binary
Save Image to File, Packed Binary
Save Image to File, Packed Binary
Save Image to File, Packed Binary
Save Image to File, Packed Binary
Save Image to File, Packed Binary
Save Image to File, Packed Binary
Save Image to File, Packed Binary
Save Image to File, Packed Binary
Save Image to File, Packed Binary
Save Image to File, Packed Binary
Save Image To File
Save Image to File
Save Image to File
Save Image to File
Save Image to File
Save Image to File
Save Image to File
Save Image To File
Save Image To File
Save Image To File
Save Image To File
Save Image To File
Save Image To File
Save Image To File
Save Image To File
Save Image To File
Save Image Sequence
File
File
Save Image Sequence
File
File
Save Image Sequence
File
File
Save Image Sequence
File
File
Save Image Sequence
File
File
Save Image Sequence
File
File
Save Image Sequence
File
File
Save Image Sequence
File
File
Save Image Sequence
File
File
Save Image Sequence
File
File
Save Image Sequence
File
File
Save Image Sequence
File
File
Save Image Sequence
File
File
Save Image Sequence
File
F

# PXIPL<sup>TM</sup>LIBRARY Image Processing and Analysis Library

### **FEATURES**

```
int kernel[15][15], i, j;
                                      // Define 15x15 kernel as low pass
for (i = 15; i--; )
                                       // filter with all coefficients 1.
    for (j = 15; j--;)
       kernel[i][j] = 1;
pxip8_NxNconvolve(
                                      // Do 15x15 convolution on 100x100
   pxd_defineImage(1,1,0,0,100,100,..,"Grey"),
                                      // AOI of buffer 1, result into
    pxd_defineImage(1,2,0,0,100,100,..,"Grey"),
    15, kernel, 0, 0, 0);
                                      // buffer 2.
   Performing 15x15 convolution on AOI.
struct pxywindow
                   bounds:
struct pxip8blob
                 blob[100];
                                      // results
struct pxy search = \{-1, 0\};
                                      // init search coordinates
       n, i;
int
bounds.nw.x = 3;
                                      // min blob width
bounds.nw.y = 3;
                                       // min blob height
bounds.se.x = 100;
                                      // max blob width
bounds.se.y = 100;
                                      // max blob height
n = pxip8_bloblist(NULL,
                                      // search image buffer 5
       // values >= 123
printf("Blobs found: %d\n", n);
for (i = 0; i < n; i++)
                                      // report blobs
   printf("Blob: %d, Center of Mass: (%g,%g), Area: %ld\n",
    i, blob[i].ucom.xd, blob[i].ucom.yd, blob[i].xyarea);
   Searching for blobs.
struct pxio8tiffparm tiffparm;
memset(&tiffparm, 0, sizeof tiffparm);
tiffparm.bits = 8;
                                      // set number of bits to be saved
tiffparm.description = "Test Run #4";
                                      // and a short description.
for (int i = 0; i < 100; i++)
                                      // save sequence of 100 buffers
   pxio8_tiffwrite(NULL,
       NULL, &tiffparm, 0);
                                      // to file name & subimage number
   Saving image sequence to single TIFF file.
double mass, xcenter, ycenter;
pxip8 masscenter(NULL,
                                       // use AOI of buffer 3
   pxd_defineImage(1,3,0,0,100,100,...,"Grey"),
    &mass, &xcenter, &ycenter);
                                    // returned results
printf("Mass Center @ (%g,%g)\n",
       xcenter, ycenter);
                                      // report results
```

# 1. In 16 bit programming environments: the product of the number of pixels per line and color components per pixel may not exceed 32767, the number of lines may not exceed 32767. In 16 and 32 programming environments: the size of an image and image sequencemay not exceed 2<sup>22</sup>. I bytes. In 64 programming environments: the size of an image may not exceed 2<sup>23</sup>. I bytes, the size of an image sequencemay not exceed 2<sup>24</sup>. I bytes.

Computing Center of Mass of AOI.

2. PXIPL for the COC40 supports Native and Bound routines for the TMS320C40, as well as PC routines. A detailed description is provided in the PXIPL-COC40 brochure.

The Waterfall Display feature requires digitization and field counts, and is intended only for use with imaging board buffers. Specifications subject to change without notice.

 $\mathsf{EPIX}_{\circledast}$  imaging products are made in the USA.

EPIX, 4MEG VIDEO, COC40, SILICON VIDEO, SILICON VIDEO MUX, PIXCI, QUICK SET VIDEO, 4MOBJ, SVOBJ, XCLIB, XCOBJ, and PXIPL are trademarks or registered trademarks of EPIX, Inc. Other brand, product, and company names are trademarks or registered trademarks of their respective owners.

Copyright © 2009 EPIX, Inc. All rights reserved. 26-May-2009.

# **SPECIFICATIONS**

#### IMAGING BOARD:

For use with XCLIB: Any PIXCI® A, CL1, CL2, CL3SD, D, D24, D32, D2X, D3X, E1, E1DB, E4, E4DB, EB1, EB1-PoCL, EC1, ECB1, ECB1-34, EL1, EL1DB, SI, SI1, SI4 SV2, SV3, SV4, SV5, SV5A, or SV5B imaging board. Any PIXCI® imaging board with an EPIX® SILICON VIDEO®

For use with 4MOBJ: Any 4MEG VIDEO™ Model 5, Model 10, or Model 12, imaging board. Also supports the IMAGE MEMORY EXPANSION and the COC40 series<sup>2</sup> for use with

For use with SVOBJ: Any SILICON VIDEO® MUX™ imaging board.

#### ENVIRONMENT:

Standard versions support:

- Microsoft C/C++ V7.0, V8.0 (Visual C/C++ V1/V2) 16 bit in M or L models. For DOS V3.0 or later, 8088 or better.
- Borland C/C++ V4.0, V5.0 16 bit in M or L models. For DOS V3.0 or later, 8088 or better.
- Watcom C/C++ V11.0 32 bit in F model. For Tenberry (Rational) DOS extender, 80386 or better.
- Windows 3.x 16 bit DLLs, for any compiler or Windows application. For Windows V3.x, Standard or Enhanced mode, 80286 or better.
- Windows 95, 98, ME 32 bit DLLs, for any compiler or Windows application.
- Windows NT, 2000, XP, Vista 32 bit DLLs, for any compiler or Windows application.
- Windows XP(x64), Vista(x64) 64 bit DLLs, for any compiler or Windows application.
- Linux V2.4.8 or later kernel on Intel 80x86.
- Linux V2.6 or later kernel on Intel x86-64

Other environments available on request.

Memory requirements: Approximately 16 to 1024 Kbytes, dependent upon selection of library routines.

PXIPL is optionally provided with, and must be used with, the 4MOBJ, SVOBJ, XCLIB version with which it is packaged. PXIPL routines require the presence of a supported imaging board.

### LICENSING:

Licensing permits royalty free inclusion of library routines into programs using the 4MEG VIDEO  $^{\!\top\!}$  , the SILICON VIDEO® MUX™, or the PIXCI® imaging boards.

### SOFTWARE INCLUDES:

As required by chosen environment: Object code libraries (.lib), Dynamic Link Library (.dll), and/or Object code archive (.a)

C prototype files (.h).

Printed manual(s).

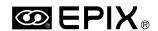

EPIX, Incorporated 381 Lexinaton Drive Buffalo Grove, IL 60089 USA Tel -847 465 1818 Fax - 847 465 1919 epix@epixinc.com

www.epixinc.com